# Key Stage 3 **Using ICT**

#### **Pupil Notes: Working with Moving Images**

- \* Look at examples of moving image products that your teacher has given you. Talk about the beginning, middle and end of the storyline.
- 选 Make a new project file in your moving image software.
- 许 Use the software to arrange a short sequence of clips. Your teacher will give you these, or you can use a camera to record your own.
- 许 Ask your teacher or a classmate to help you to add some sound to your movie and include a title slide.
- 娄 Save your movie, using a filename that will help you and others to know what it is.
- 许 Ask a classmate to view your movie. Talk about what works well and what you could improve.

**3**

Northern **I**reland

TEE ≣≡

 $\bm{\varpi}$ 

**. . . . . .** 

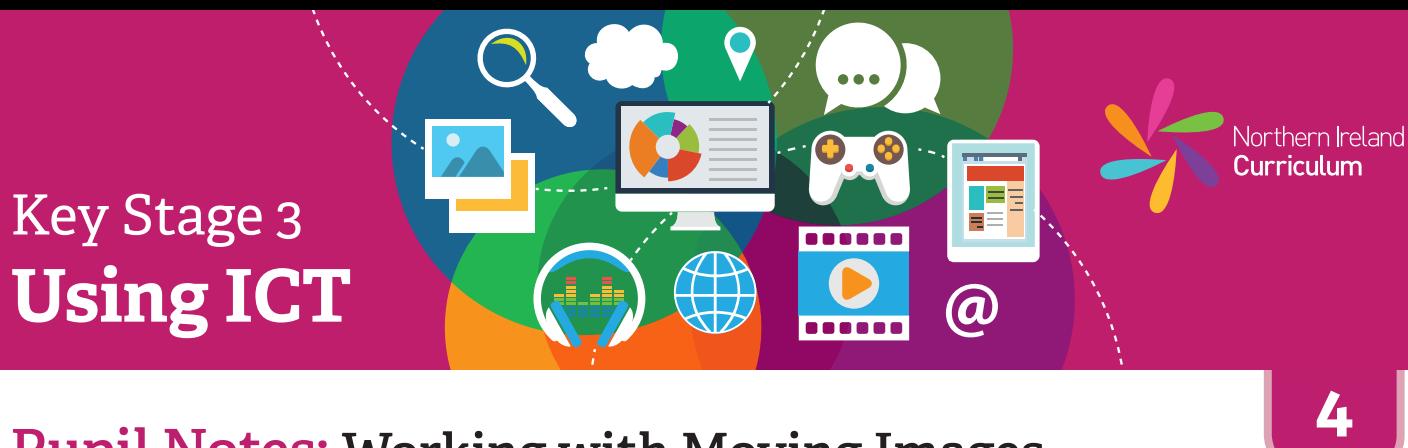

#### **Pupil Notes: Working with Moving Images**

- \* Look at the examples of moving image products your teacher has given you and/or suggest some of your own. Talk about the beginning, middle and end of the storyline.
- 许 Create a storyboard for your movie, including some moving image language. Take audience and purpose into account when planning.
- 许 Use your moving image software to make a new project file.
- 许 Use the software to arrange a short sequence of clips. Your teacher will give you these or you can use a camera to record your own.
- 娄 Use your moving image software tools and features to add sound, transition and titles to your movie.
- 许 Save your movie, using a filename that will help you and others know what it is.
- 娄 Ask a classmate to view your movie. Talk about what works well and what you could improve.

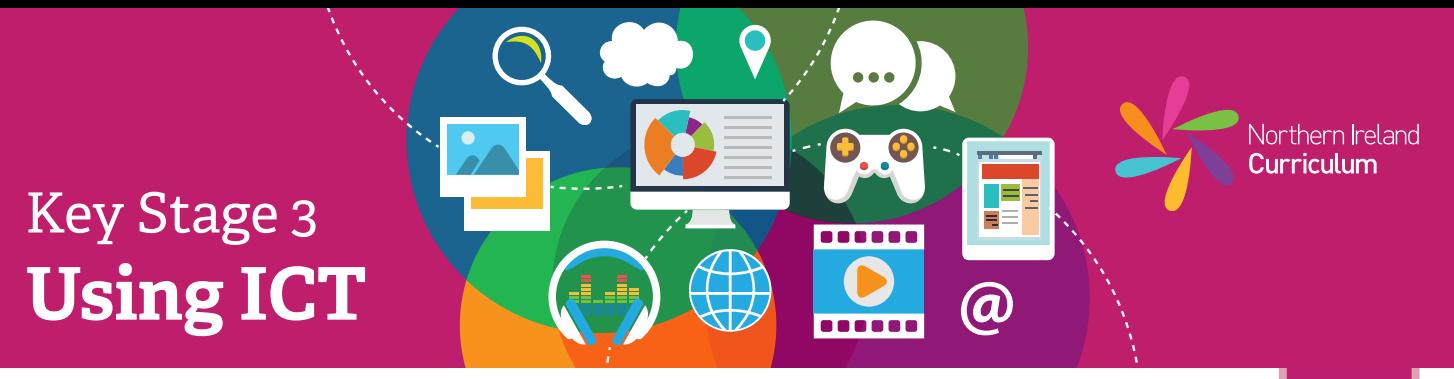

## **Pupil Notes: Working with Moving Images**

- **5**
- 娄 Find and review examples of moving image products relevant to your project. Identify the key characteristics that make them effective. Make a note of this research in your project diary.
- 娄 Create a storyboard for your movie, including shot descriptions, key props and estimated timings. Use moving image language to support your planning. Include a script, if appropriate.
- 娄 Think about the audience and purpose at all times while planning and editing your movie.
- 许 Based on your plan, set up and shoot any camcorder or camera footage you intend to use. Import all your clips into your movie editing software.
- 娄 Find or produce suitable sound files for your planned movie. Import these sounds into your moving image project.
- 苍 Once you have imported all the assets into your movie editing software, experiment with its range of features and tools to create your desired effect.
- 娄 Add any titles, subtitles and credits as required.
- 许 Review your movie with a classmate and check that everything is how you had intended. Make any changes that will improve your end product.
- 娄 Save your movie using a relevant filename and export it in a format that others will be able to view.
- 许 Refer back to your research notes in your project diary. Make a note of at least two key characteristics that make your movie effective for its intended audience and purpose.
- 娄 Consider which aspects or characteristics of your movie you would improve, if you were making it again. Record your ideas in your project diary.
- 许 Take a screenshot of your file, open in the software you used to create it (native file format). Place this at the end of your project diary.

# Key Stage 3 **Using ICT**

**6**

Northern Ireland Curriculum

TEE Ξ

@

 $- - - -$ 

## **Pupil Notes: Working with Moving Images**

- 奁 Find and review examples of moving image products relevant to your project. Identify the key characteristics that make them effective. Decide which of these characteristics are relevant to your project. Justify why you intend to incorporate them into your movie. Make a note of this justification in your project diary.
- 许 While planning your movie consider the needs of your specific audience. Note these in your project diary as objectives for your final product. Refer back to your notes during the design process to ensure that you are meeting these objectives.
- ₩. Create a storyboard for your movie, including shot descriptions, key props and estimated timings. Use moving image language to support your planning. Include a script, if appropriate.
- 许 Think about the audience and purpose at all times while planning and editing your movie.
- 娄 Based on your plan, set up and shoot any camcorder or camera footage you intend to use. Import all your clips into your movie editing software.
- 许 Find or produce suitable sound files for your planned movie. Import these sounds into your moving image project.
- 许 Once you have imported all the assets into your movie editing software, experiment with its features and tools to create your desired effect.
- ₩. Add any titles, subtitles and credits as required.

₩

- \* Make sure the files you used to make your movie are tidy. Delete any large files you no longer need. Save your work at key points and make a copy to avoid losing successful versions.
- 许 Review your movie with a classmate. Make a note in your project diary of any areas that you need to edit further. Make changes as appropriate. Repeat this review process until your finished product is as close to your original intention as possible, taking into account your objectives.
- 许 Save your movie, using a relevant file name and export it in suitable formats that others will be able to view on different platforms, for example a mobile phone, a flatscreen TV and a computer.
- 许 Refer to your project diary to justify how your product has met your original objectives with specific reference to audience and purpose. Record any objectives that it did not fully meet.
	- Take a screenshot of your file, open in the software you used to create it (native file format). Place this at the end of your project diary.